#### ANEXO I RESOLUCION GENERAL Nº 2416

#### **SERVICIO "SMS"**

#### **FORMATO DE LOS "SMS"**

ü Para poder utilizar este servicio, se deberá remitir un mensaje de texto al número 2347 AFIP, con la siguiente estructura:

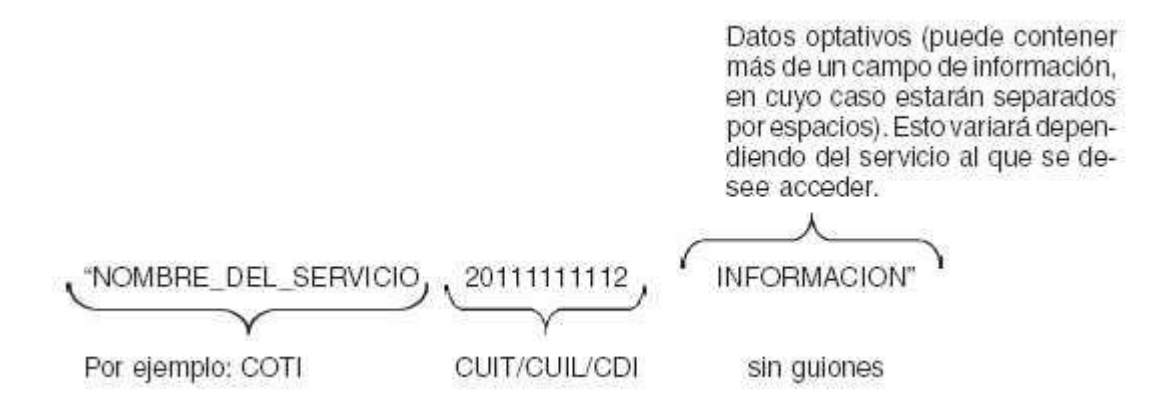

ü Los datos del "SMS" a enviar deberán separarse mediante un espacio.

ü La longitud total del mensaje no podrá exceder los CIENTO CUARENTA (140) caracteres.

ü El número de Clave Unica de Identificación Tributaria (C.U.I.T.), Código Unico de Identificación Laboral (C.U.I.L.) o Clave de Identificación (C.D.I.) del solicitante, debe ingresarse sin guiones ni espacios entre los mismos.

#### **SERVICIOS DISPONIBLES**

Al día 1 de marzo de 2008 se encontrarán disponibles los siguientes servicios:

- "Código de oferta de transferencia de inmuebles" (COTI)
- Constancia de Inscripción / Opción Monotributo

• Registro Fiscal de Operadores en la Compraventa de Granos y Legumbres Secas —Resolución General Nº 2300 y su modificación• Consulta de Certificado de Validación de Datos de Importadores "C.V.D.I."

• Consulta de Certificado Fiscal para Contratar con la Administración Nacional

# **METODOLOGIA PARA LA REMISION DEL "SMS"**

### **1. "Código de oferta de transferencia de inmuebles" (COTI)**

Se podrá utilizar este servicio para tramitar el "Código de oferta de transferencia de inmuebles" (COTI).

El "SMS" debe contener los siguientes datos (separados por espacios):

- Nombre del Servicio: **COTI**
- **CUIT/CUIL/CDI** del solicitante
- Información:
- **Valor del inmueble** (sin tipo de moneda, puntos, ni decimales)

- **Datos del domicilio del inmueble** (calle, número, piso, departamento)

A modo de ejemplo, se describe un mensaje a enviar por "SMS":

## COTI 20111111112 300000 LUIS M CAMPOS 2415 8º A CAPITAL FEDERAL

Este mensaje indica que la Clave Unica de Identificación Tributaria (C.U.I.T.) del solicitante es 20- 11111111-2, el precio de venta del inmueble es de PESOS TRESCIENTOS MIL (\$ 300.000.-), el domicilio es LUIS M CAMPOS 2415 8º A y la localidad es Capital Federal.

Como consecuencia, y si la clave o código resulta correcto, se remitirá un "SMS" al usuario indicándole un número de trámite, e informándole que un operador del Centro de Información Telefónica se comunicará con él a efectos de concluir la tramitación del respectivo certificado.

#### **2. Constancia de Inscripción/Opción - Monotributo**

Se podrá utilizar este servicio para consultar la Constancia de Inscripción/Opción – Monotributo.

El "SMS" debe contener los siguientes datos (separados por espacios):

- Nombre del Servicio: **CUIT**

# - **CUIT/CUIL/CDI**

- Información: **sin información adicional.**

A modo de ejemplo, se describe un mensaje a enviar por "SMS":

## CUIT 20111111112

Este mensaje indica que desea obtener la constancia de la Clave Unica de Identificación Tributaria (C.U.I.T.) 20-11111111-2.

En respuesta a la solicitud se remitirá un "SMS" al usuario informándole si la clave consultada registra o no inscripción ante la Administración Federal, y en caso afirmativo, en qué impuestos.

## **3. Registro Fiscal de Operadores en la Compraventa de Granos y Legumbres Secas Resolución General Nº 2300 y su modificación—**

Podrá utilizarse este servicio para consultar si un contribuyente se encuentra inscripto en el citado "Registro".

El "SMS" debe contener los siguientes datos (separados por espacios):

- Nombre del Servicio: **GRANOS**

# - **CUIT/CUIL/CDI**

- Información: **sin información adicional**

A modo de ejemplo, se describe un mensaje a enviar por "SMS":

GRANOS 20111111112

Este mensaje indica que desea consultar si la Clave Unica de Identificación Tributaria (C.U.I.T.) 20-11111111-2 se encuentra en el Registro Fiscal de Operadores en la Compraventa de Granos y Legumbres Secas.

En respuesta a la solicitud se remitirá un "SMS" al usuario informándole si la clave consultada se encuentra en la Base del citado "Registro" y cuál es su situación.

## **4. Consulta de Certificado de Validación de Datos de Importadores "C.V.D.I."**

Se podrá utilizar este servicio para verificar la validez y vigencia de los Certificados de Validación de Datos de Importadores "C.V.D.I.".

El "SMS" debe contener los siguientes datos (separados por espacios):

- Nombre del Servicio: **CVDI**

# - **CUIT/CUIL/CDI**

#### - Información: **sin información adicional**

A modo de ejemplo, se describe un mensaje a enviar por "SMS":

# CVDI 20111111112

En respuesta a la solicitud se remitirá un "SMS" al usuario informándole si la clave consultada posee un Certificado de Validación de Datos de Importadores "C.V.D.I." vigente.

## **5. Consulta de Certificado Fiscal para Contratar con la Administración Nacional**

Podrá utilizarse este servicio para verificar si al contribuyente o responsable se le ha otorgado el "Certificado Fiscal para Contratar".

El "SMS" debe contener los siguientes datos (separados por espacios):

- Nombre del Servicio: **CFC**

#### - **CUIT/CUIL/CDI** del solicitante

#### - Información: **sin información adicional**

A modo de ejemplo, se describe un mensaje a enviar por "SMS":

# CFC 20111111112

En respuesta a la solicitud se remitirá un "SMS" al usuario informándole si la clave por la cual efectúa la consulta posee un "Certificado Fiscal para Contratar" vigente.